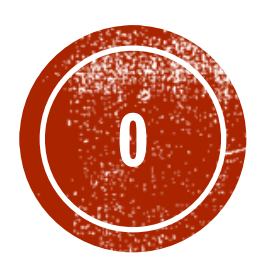

# **CO MONGODE REPLICATION**

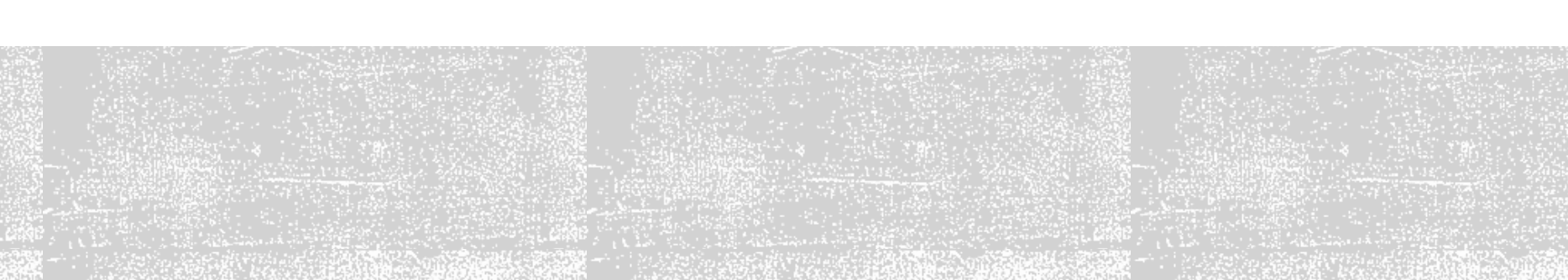

## KEY CONCEPTS

- A replica set is a group of *mongod* instances that maintain the same data set:
	- 1 primary node
	- **Exercise Secondary node**
	- 1 arbiter
- **Primary node** 
	- **receives all write operations**
	- confirming writes with *{ w: "majority" }* write concern
- Secondary node
	- replicates the primary's oplog and apply the operations to their data sets
	- if the primary is unavailable, an eligible secondary will hold an election to elect itself the new primary
	- secondaries may have additional configurations for special usage profiles. For example, secondaries may be non-voting or priority 0
- **E** Arbiters
	- do not maintain a data set
	- maintain a quorum in a replica set by responding to heartbeat and election requests by other replica set members

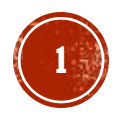

#### ARCHITECTURE

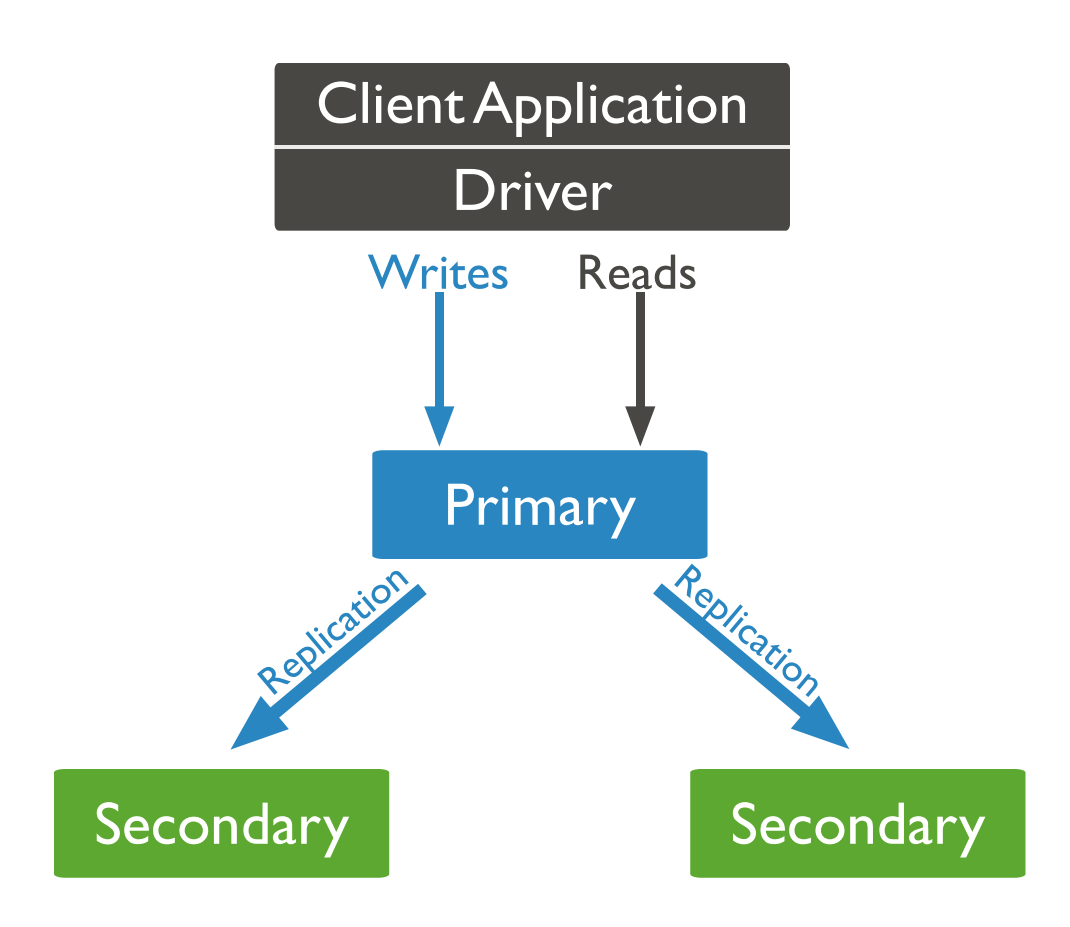

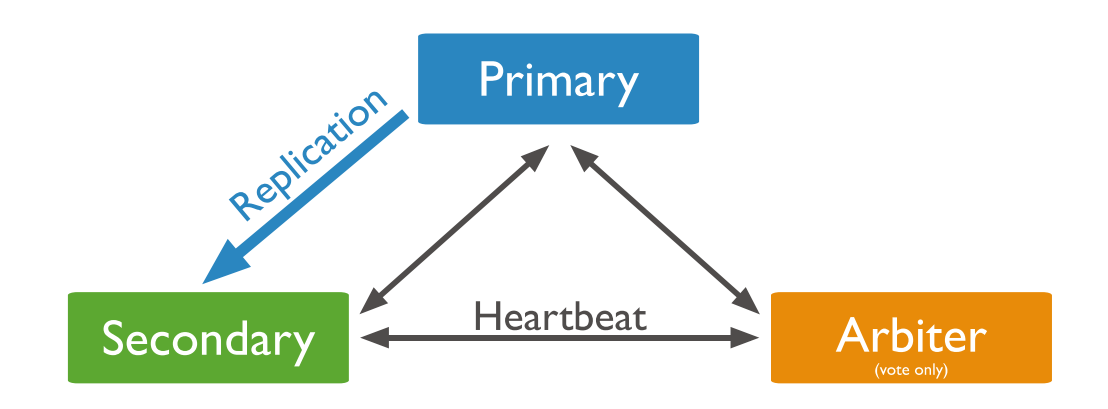

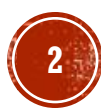

# AUTOMATIC FAILOVER

- When a primary does not communicate with the other members of the set for more than the configured *electionTimeoutMillis* period (10 seconds by default)
- The replica set cannot process write operations until the election completes successfully
- **.** The replica set can continue to serve read queries if such queries are configured to run on secondaries while the primary is offline
- **The median time for primary election should** not typically exceed 12 seconds

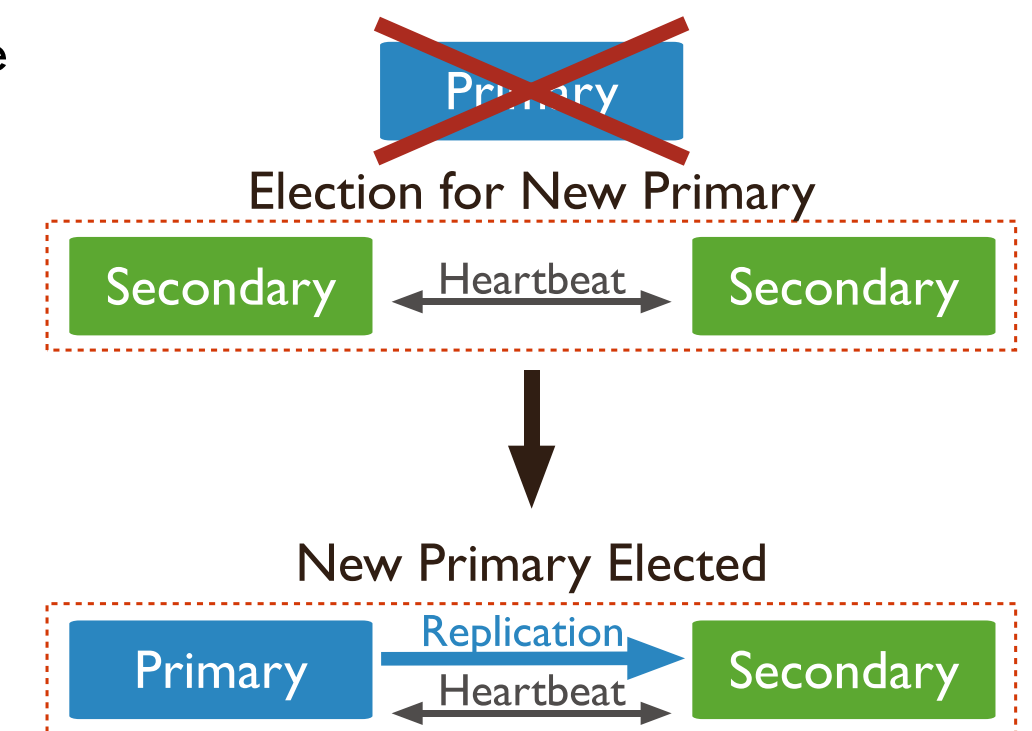

**3**

#### FAULT TOLERANCE

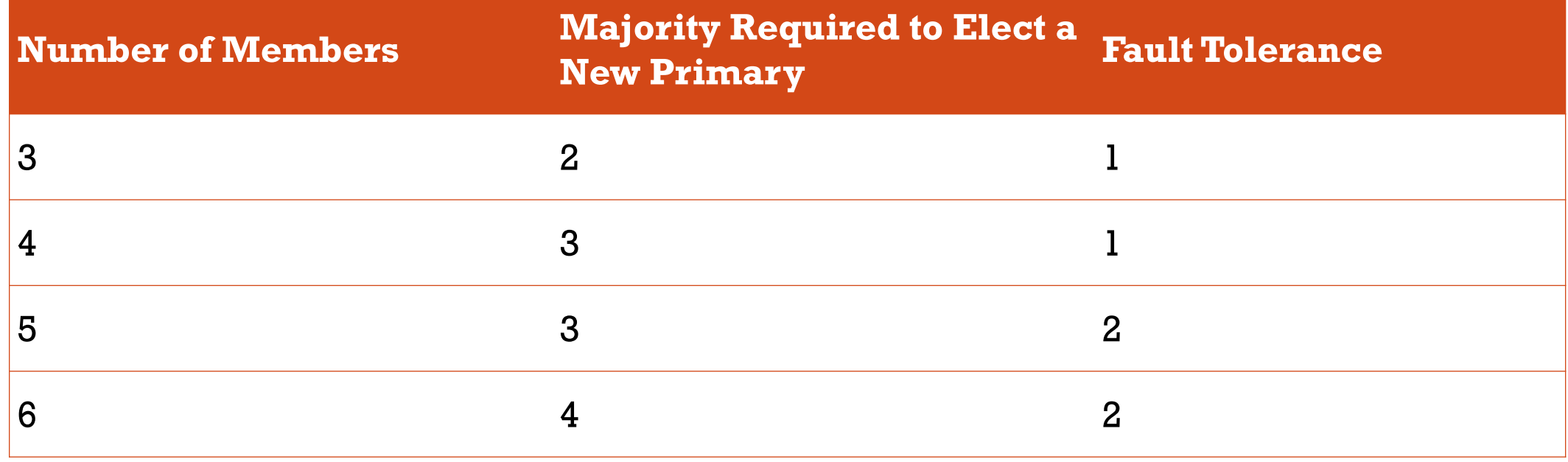

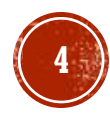

# **READ OPERATIONS**

- By default, clients read from the primary
- Asynchronous replication to secondaries means that reads from secondaries may return data that does not reflect the state of the data on the primary
- **Multi-document transactions that** contain read operations must use read preference primary. All operations in a given transaction must route to the same member
- Until a transaction commits, the data changes made in the transaction are not visible outside the transaction

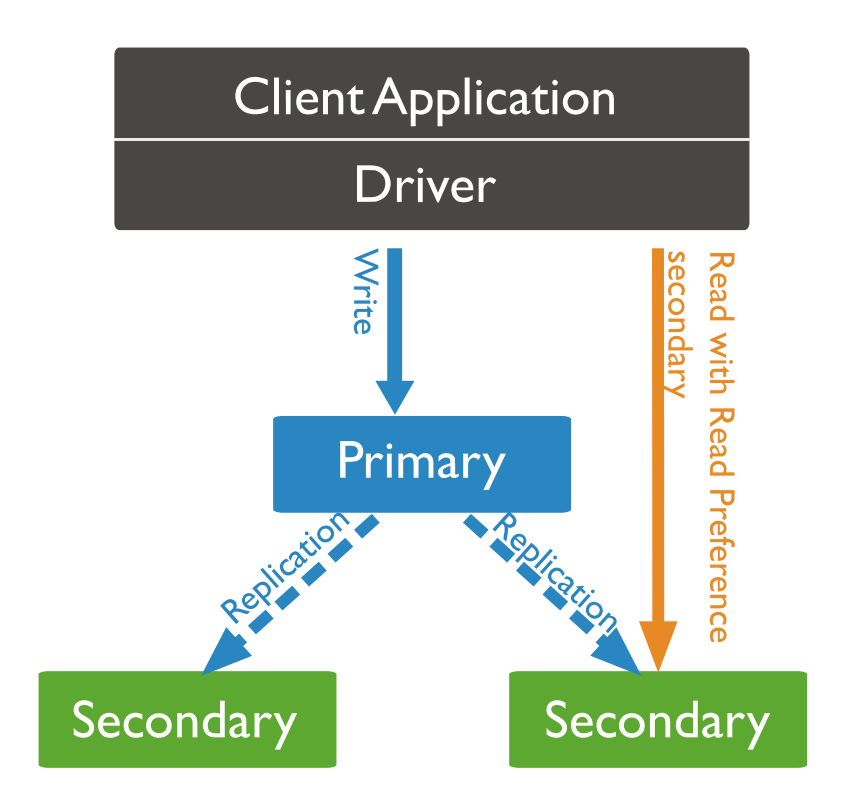

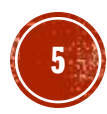

# DEPLOY A REPLICA SET

- **.** Three member replica sets provide enough redundancy to survive most network partitions and other system failures
- These sets also have sufficient capacity for many distributed read operations
- Replica sets should always have an odd number of members to ensure that elections will proceed smoothly
- Maintain as much separation between members as possible by hosting the mongod instances on separate machines
- **Place each mongod instance on a separate host server serviced by redundant** power circuits and redundant network paths
- Install MongoDB on each system that will be part of your replica set

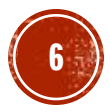

## CONSIDERATIONS

- **E** Architecture
	- deploy each member to its own machine
	- if possible bind to the standard port *27017*
- Hostnames
	- use a logical DNS hostname instead of an ip address
- IP Binding
	- use the *bind\_ip* option to ensure that MongoDB listens for connections from applications on configured addresses
	- *mongod --bind\_ip localhost,My-Hostname*
- *Connectivity*
	- **Exercise 1 establish a virtual private network**
	- configure access control
	- configure networking and firewall rules

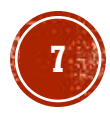

### MEMBERS CONFIGURATION

- Set *replication.replSetName* option to the replica set name
- Set *net.bindIp* option to the hostname/ip
- Set any other settings as appropriate for your deployment

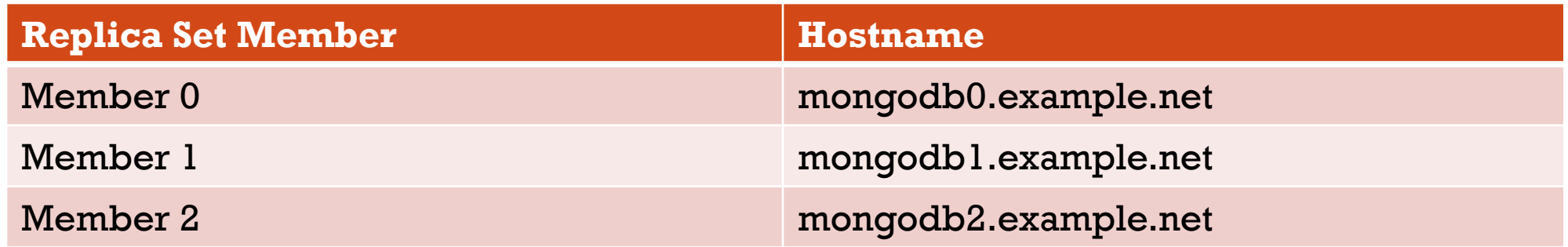

mongod --replSet "rs0" --bind\_ip localhost,<hostname(s)|ip address(es)>

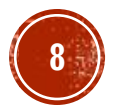

#### INITIATE THE REPLICA SET

▪ Connect a mongo shell to one of the mongod instances

mongo

**EXECUTE:** Initiate the replica set

```
rs.initiate( {
          \_id : "rs0",
         members: [
                    { _id: 0, host: "mongodb0.example.net:27017" }, 
                    _id: 1, host: "mongodb1.example.net:27017" },
                   { _id: 2, host: "mongodb2.example.net:27017" } 
          \overline{\mathsf{I}}})
```
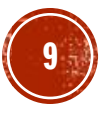

## VERIFY REPLICA SET

▪ View the replica set configuration

rs.conf()

**Ensure that the replica set has a primary** 

rs.status()

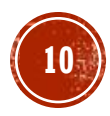

## CONFIGURATION INFO

```
{ "_id" : "rs0",<br>"version" : 1,<br>"protocolVersion" : NumberLong(1),<br>"members" : [
                                    { "_id" : 0, "host" : 
                                    "mongodb0.example.net:27017", "arbiterOnly" : false, "buildIndexes" : true, "hidden" : false, "priority" : 1, "tags" : { }, "slaveDelay" : NumberLong(0), "votes" : 1 },
                                     … ], 
 "settings" : {
                                    "chainingAllowed" : true,<br>"heartbeatIntervalMillis" : 2000,<br>"heartbeatTimeoutSecs" : 10,<br>"electionTimeoutMillis" : 10000,<br>"catchUpTimeoutMillis" : -1,
                                    "getLastErrorModes" : { }, "getLastErrorDefaults" : { "w" : 1, "wtimeout" : 0 }, "replicaSetId" : ObjectId("585ab9df685f726db2c6a840") 
} }
```
**11**

# DEPLOY A REPLICA SET FOR TESTING (1)

▪ Create the necessary data directories for each member

mkdir -p /srv/mongodb/rs0-0 /srv/mongodb/rs0-1 /srv/mongodb/rs0-2

▪ Start your mongod instances in their own shell windows

1) mongod --replSet rs0 --port 27017 --bind\_ip localhost,<hostname(s)|ip address(es)> --dbpath /srv/mongodb/rs0-0 --oplogSize 128 2) mongod --replSet rs0 --port 27018 --bind\_ip localhost,<hostname(s)|ip address(es)> --dbpath /srv/mongodb/rs0-1 --oplogSize 128 3) mongod --replSet rs0 --port 27019 --bind\_ip localhost,<hostname(s)|ip address(es)> --dbpath /srv/mongodb/rs0-2 --oplogSize 128

# DEPLOY A REPLICA SET FOR TESTING (2)

▪ Connect to one of your mongod instances through the mongo shell

mongo --port 27017

**.** Initiate the replica set

```
rsconf = {
            _id: "rs0", 
            members: [ 
                        \{ _id: 0, host: "<hostname>:27017" },
                        { _id: 1, host: "<hostname>:27018" }, 
                        { _id: 2, host: "<hostname>:27019" } 
            ]
 }
rs.initiate( rsconf )
```
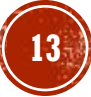

#### ADD MEMBERS

**EXECUTE:** Start the new mongod instance

mongod --dbpath /srv/mongodb/db0 --replSet rs0 --bind\_ip localhost,<hostname(s)|ip address(es)>

- Connect to the replica set's primary
- Add the new member to the replica set

rs.add( $\{ host: "mongodb3.example.net:27017", priority: 0, votes: 0 \})$ )

- Ensure that the new member has reached *SECONDARY* state
- Update the newly added member's priority and votes if needed

```
var cfg = rs.conf();
cfg.members[4].priority = 1cfg.members[4].votes = 1
rs.reconfig(cfg)
```
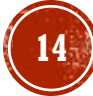

#### REMOVE MEMBERS

- Shut down the mongod instance for the member you wish to remove
- Connect to the replica set's current primary
- Use *rs.remove()*

rs.remove("mongod3.example.net:27017") rs.remove("mongod3.example.net")